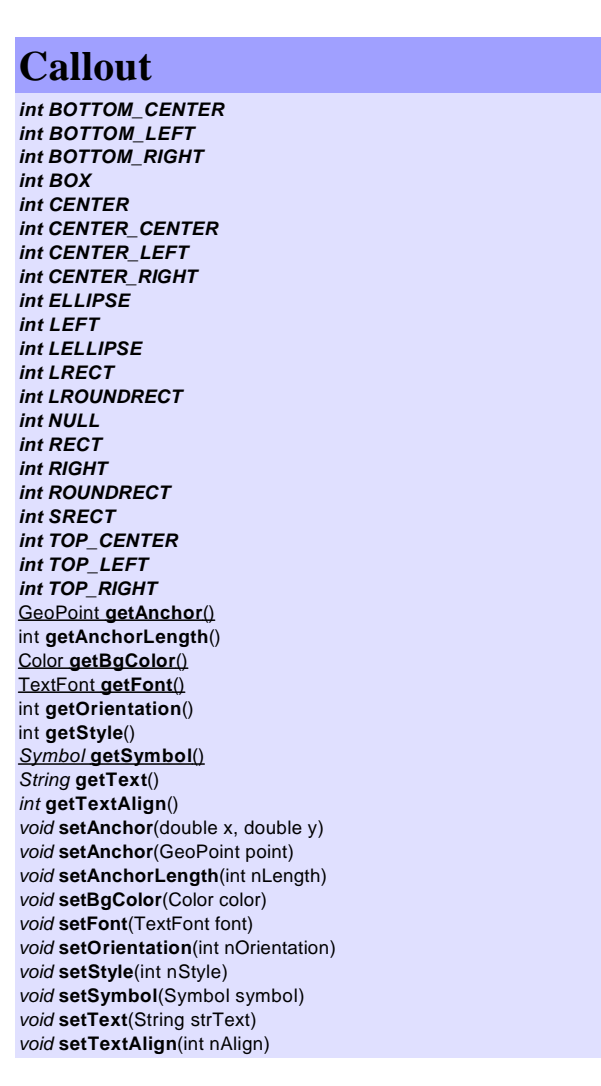

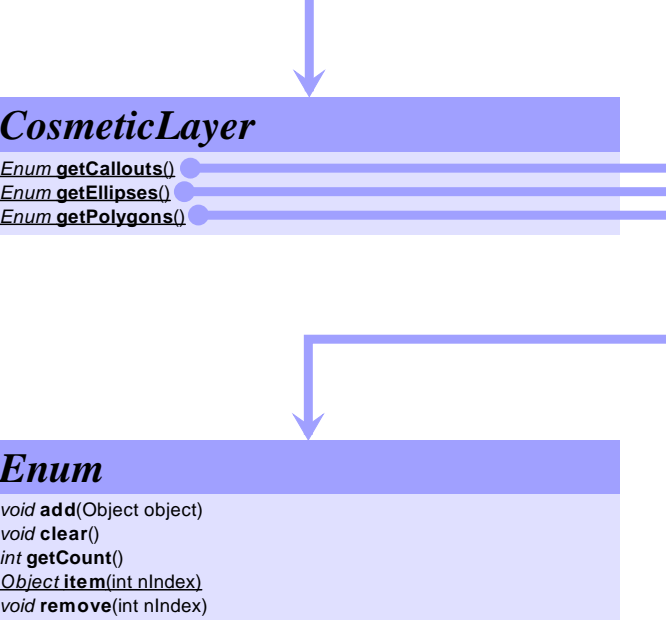

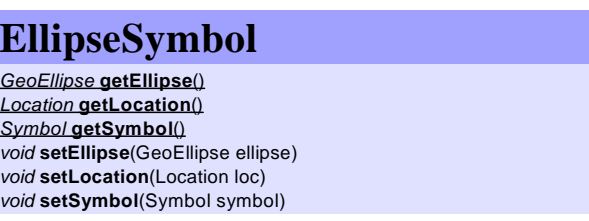

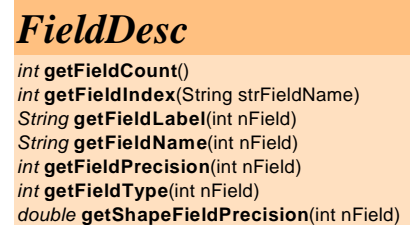

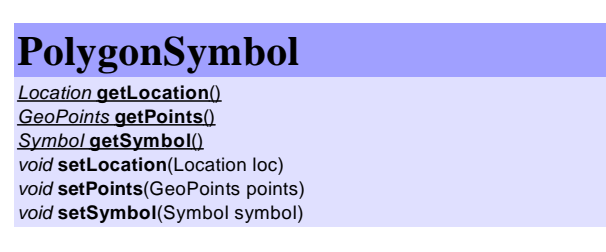

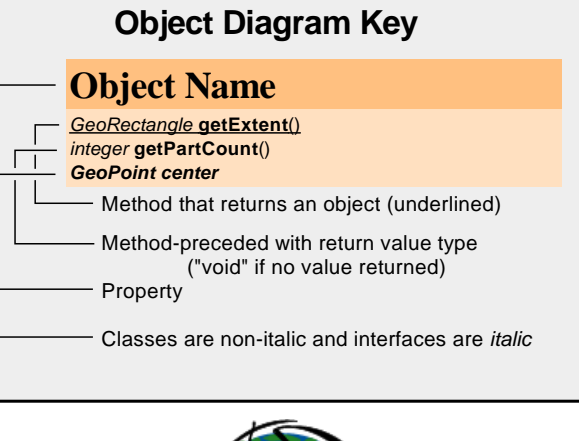

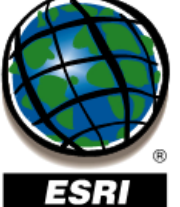

Copyright (c) 2005 ESRI. All rights reserved. ESRI, the ESRI globe logo, RouteMAP IMS<br>and the RouteMAP IMS logo are Trademarks of ESRI, registered in the United States and<br>Certain other countries; registration is pending

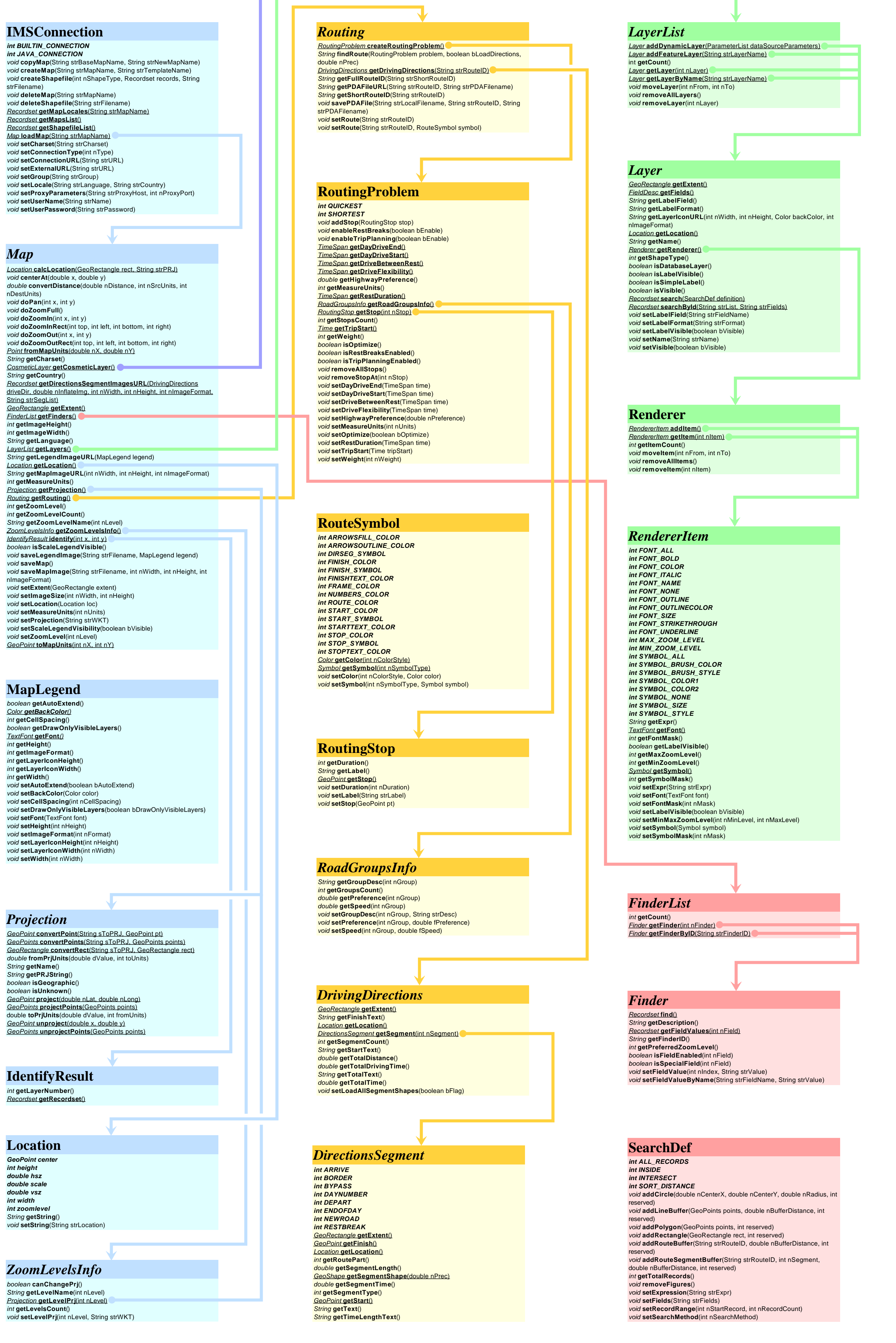

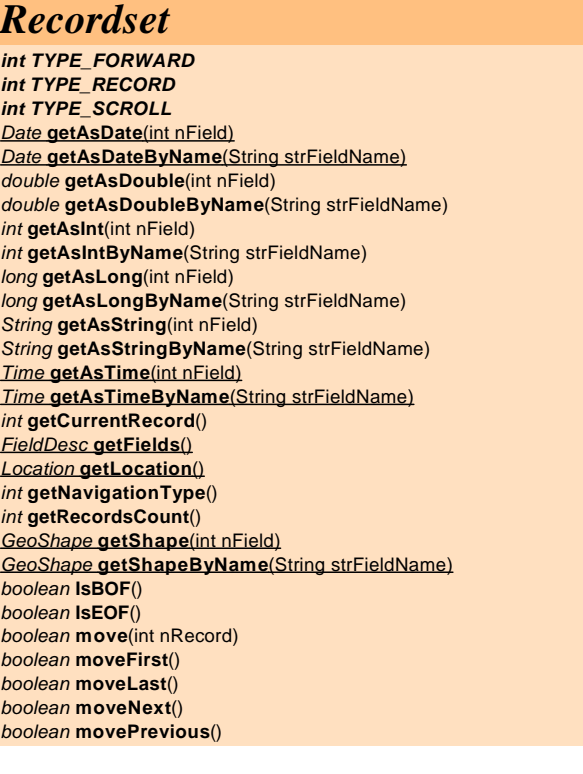

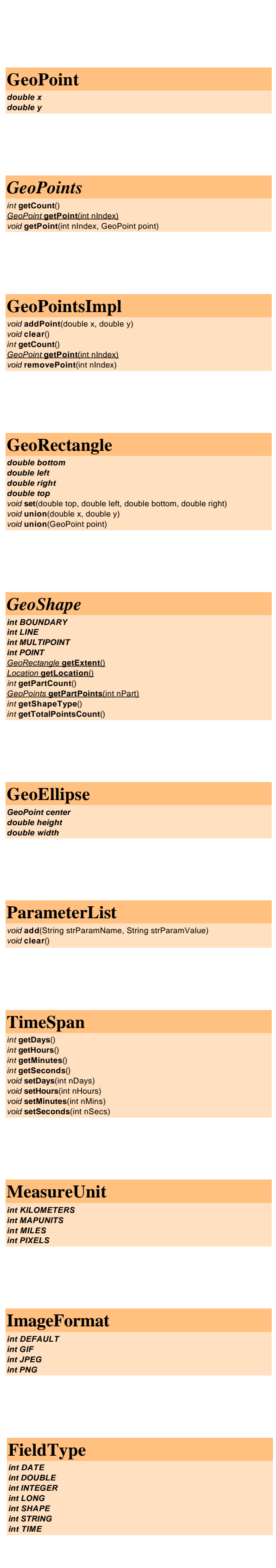

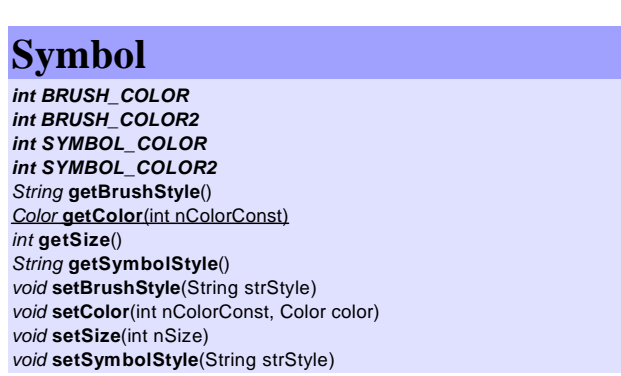

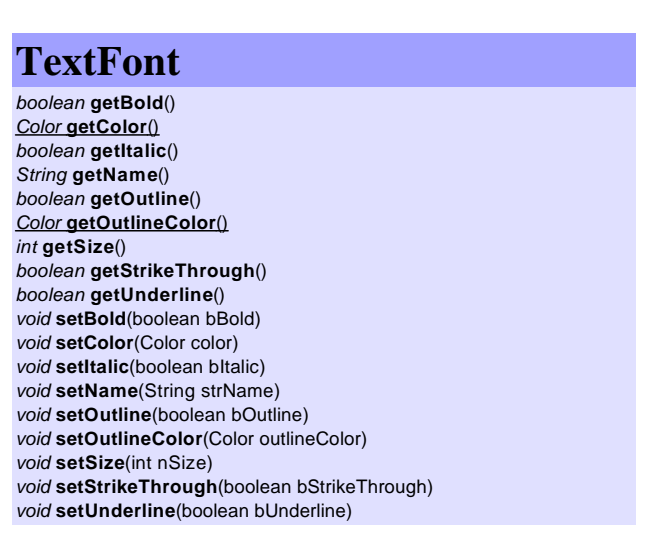

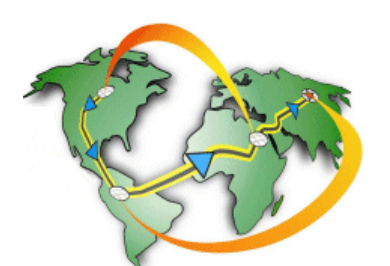

## *RouteMAP IMS 3.0 Java API Object Model*